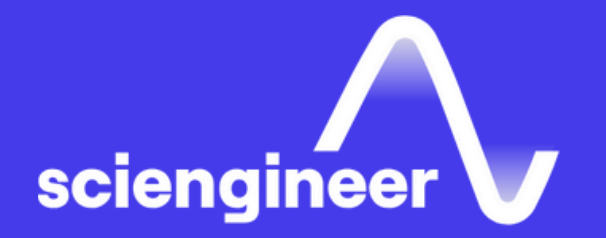

## Integrating C Code with Simulink

SciEngineer's training courses are designed to pelp organizations and individuals close skills gaps, keep up-to-date with the industry-accepted best practices and achieve the greatest value from MathWorks® and COMSOL® Products.

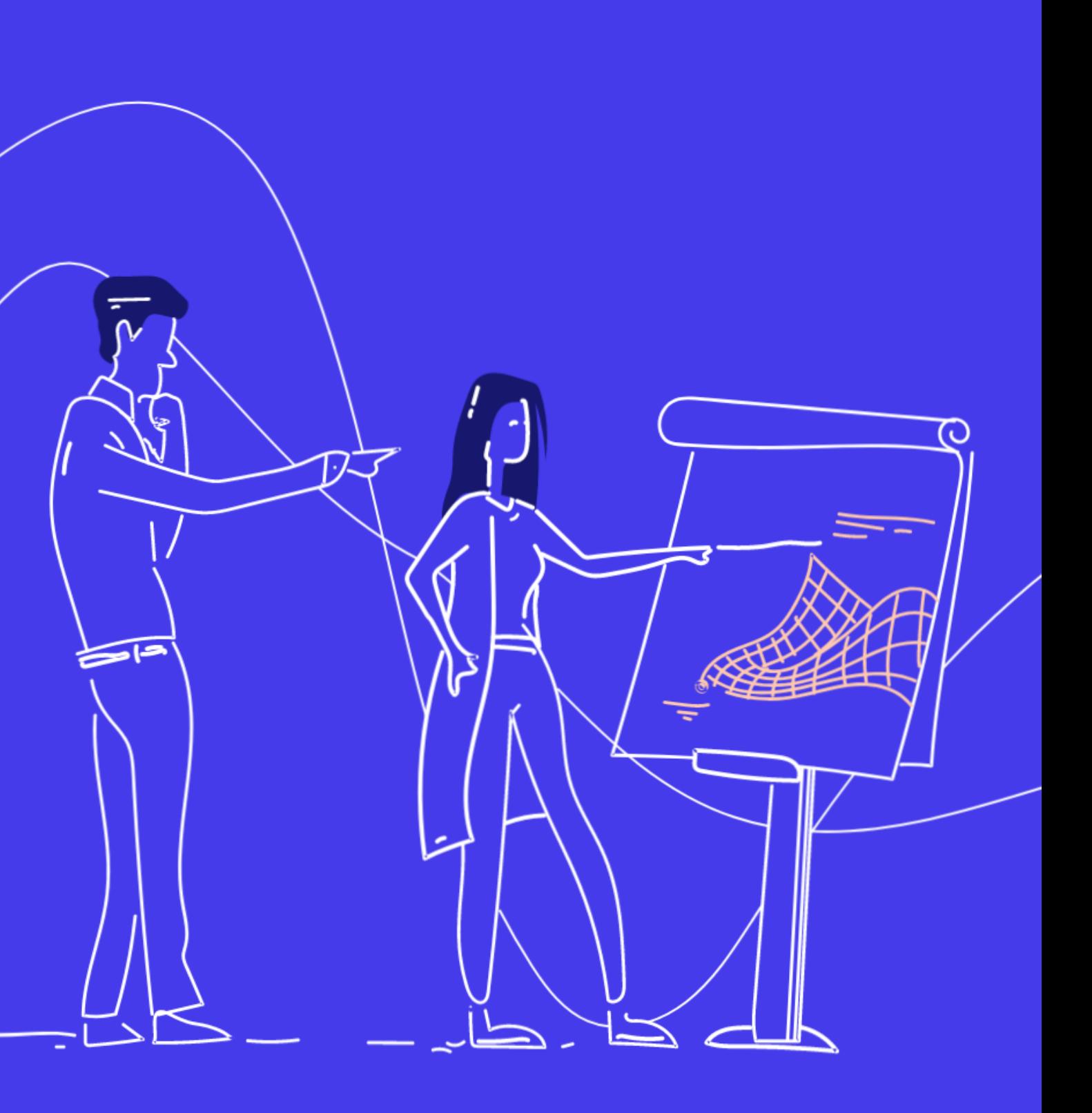

This one-day course presents multiple methods for integrating C code and MATLAB code into Simulink models. Topics discussed include writing C MEX Sfunctions, integrating MATLAB code, and the Legacy Code Tool for wrapping external C functions into Simulink.

Simulink Fundamentals, MATLAB Fundamentals, and knowledge of C programming

#### TOPICS

#### Day 1

- Code Integration Methods
- Transitioning from MATLAB to Simulink
- Calling External Routines
- Writing Wrapper S-Functions
- Code Generation Considerations
- Code Integration Methods Review

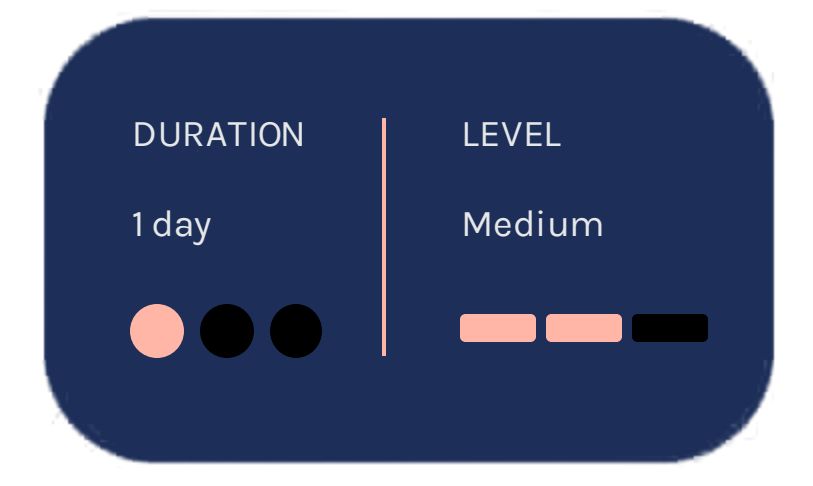

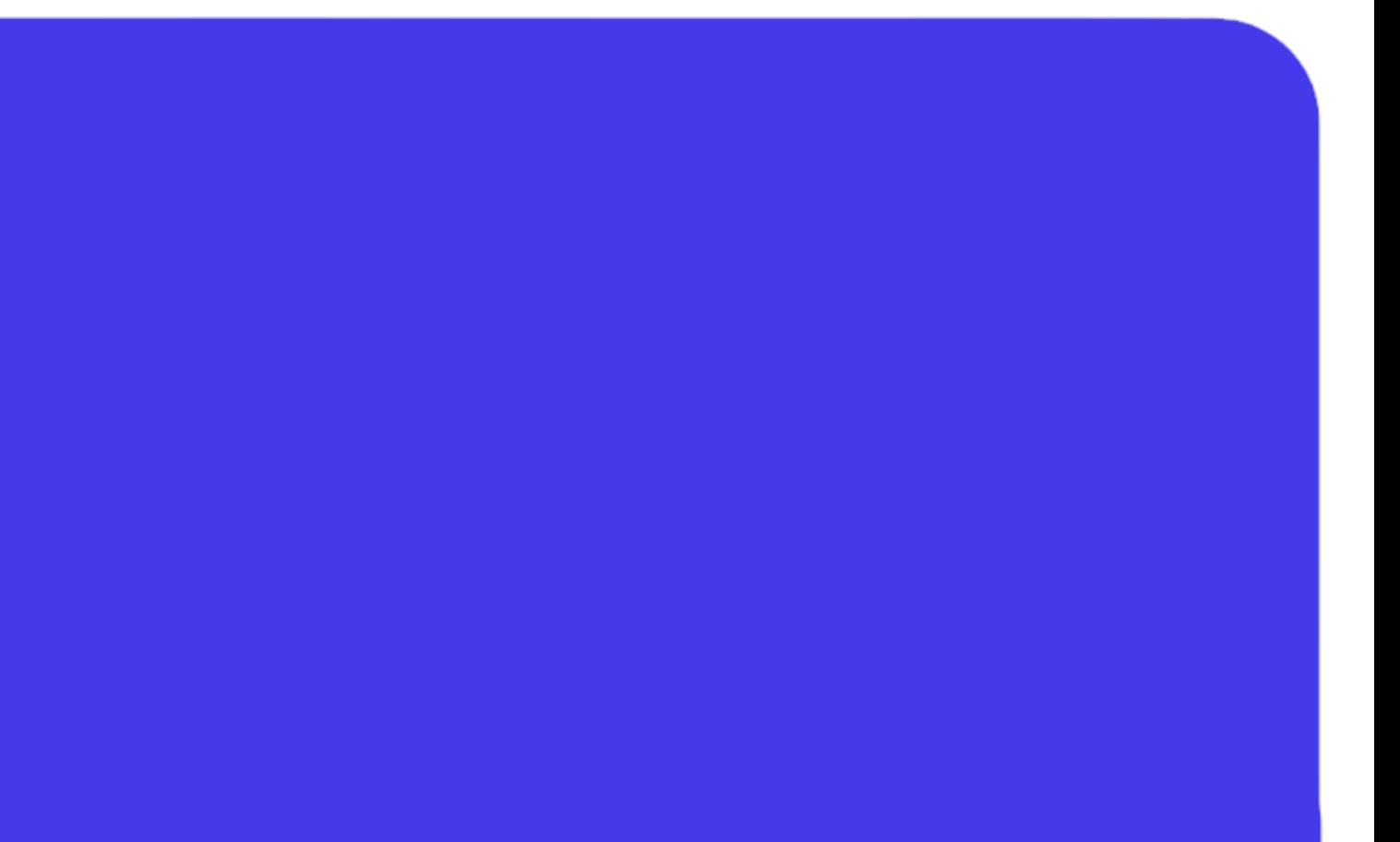

### **Integrating C Code** with Simulink

#### **Prerequisites**

OBJECTIVE: Become familiar with the various code integration methods and discuss how a Simulink model interacts with user-defined blocks.

#### **Transitioning from MATLAB to Simulink**

OBJECTIVE: Integrate MATLAB code into Simulink models.

- Overview of all methods of code integration
- Introduction to S-functions

OBJECTIVE: Integrate C code into a Simulink model using automated tools.

#### **Calling External Routines**

- Writing a MATLAB function in a MATLAB Function block
- Converting a MATLAB function to a MATLAB Function block
- MATLAB Function block coding standards
- Calling an external C routine with the Legacy Code Tool
- Calling an external C routine in a MATLAB Function block

### **Code Integration Methods**

OBJECTIVE: Integrate C code into a Simulink model by manually writing C MEX Sfunctions.

- Writing a C MEX S-function
- Calling external code from a C MEX S-function
- Work vectors
- Inheriting input and output port dimensions
- Additional macros

#### **Code Generation Considerations**

**OBJECTIVE: Explore the procedures and** limitations for automatically generating with Simulink Coder<sup>™</sup>.

- Generating code from a MATLAB Func block
- Generating code from C MEX S-functions (Legacy Code Tool)

#### **Code Integration Methods Review**

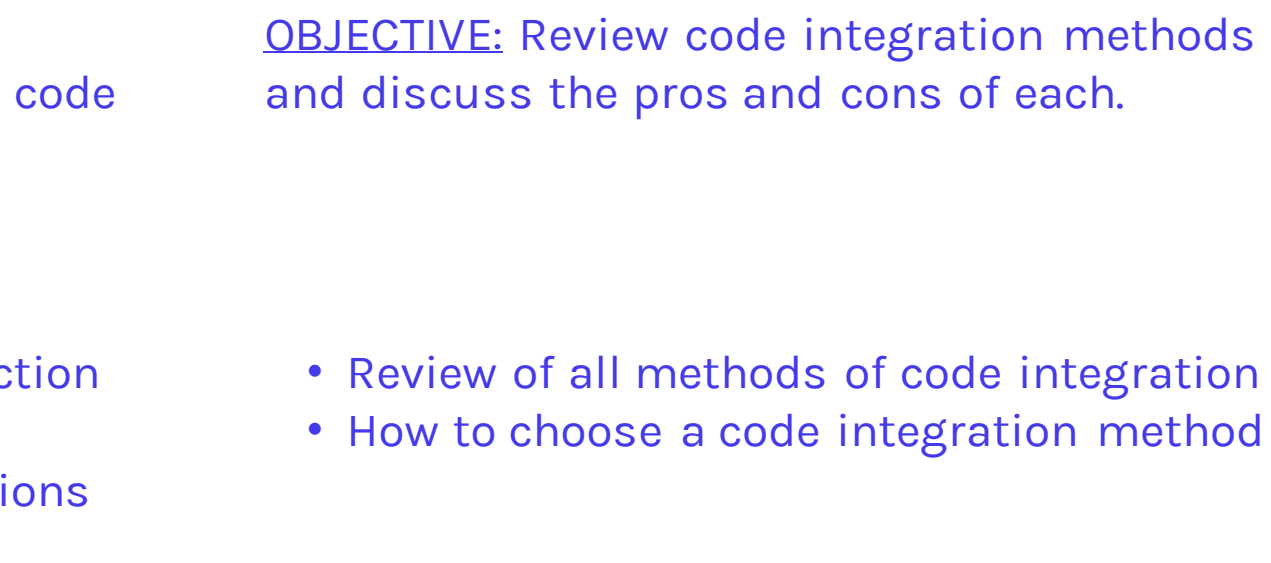

#### **Writing Wrapper S-Functions**

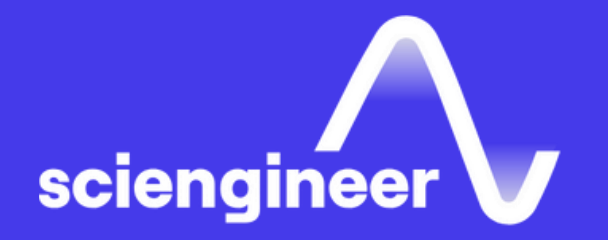

# Expand your<br>knowledge

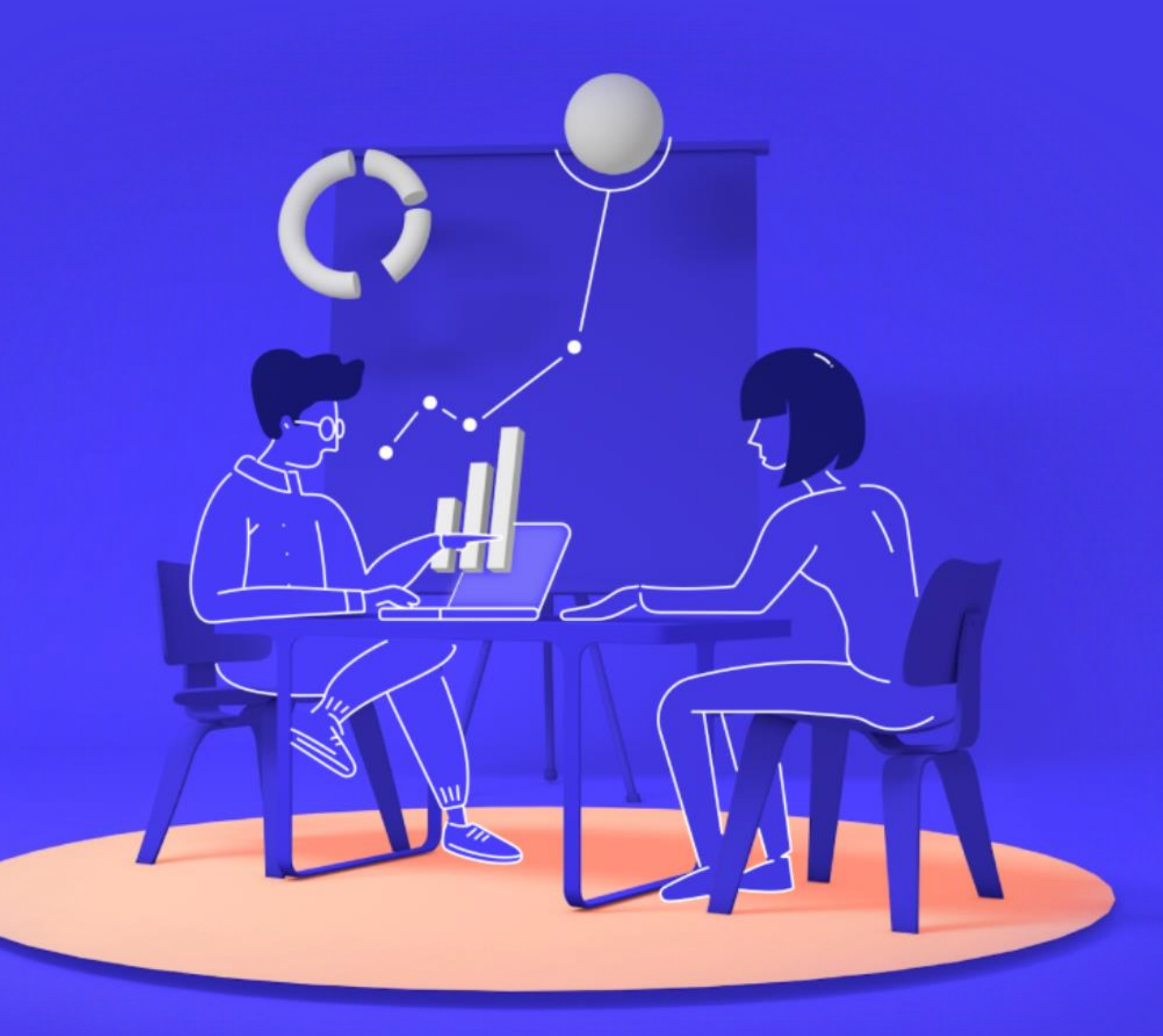